## Trinkwasser-Rohrnetzberechnung mit EDV-Unterstützung

- ein Plädoyer für eine auf Berechnung gestützte Dimensionierung von Sanitärleitungen

Eine Sanitäranlage berechnen? Mit etwas Erfahrung und Fingerspitzengefühl (über-) dimensionierte Anlagen haben bisher auch ohne Berechnung funktioniert. Und beklagt hat sich deswegen noch niemand.

Zudem: Die Berechnung ist zeitaufwändig, wenn man sie von Hand durchführt, der Einarbeitungsaufwand in ein EDV-Programm ebenso, von den Kosten für ein solches Programm ganz zu schweigen…

Diese weit verbreitete Einstellung führt zwangsläufig zu überdimensionierten Anlagen. Mit allen bekannten Nachteilen:

- Zu große Dimensionen treiben die Investitionskosten (unnötig) in die Höhe. Ein Effekt, den manche Vertreter unserer Branche gar nicht als Nachteil empfinden…
- Die mit den großen DN verbundenen kleinen Fließgeschwindigkeiten können je nach Rohrmaterial – zu Ablagerungen und Korrosion führen.
- Die Erneuerung des Trinkwassers in den Leitungen wird verlangsamt, Stagnation entsteht und damit eine Gefährdung der Trinkwasserhygiene.
- Die vom DVGW-Arbeitsblatt 551 geforderte 3-Liter-Regel für Warmwasserleitungen, die nicht in die Zirkulation eingebunden bzw. mit einer Begleitheizung versehen sind, kann nicht eingehalten werden. Nach Wohnungswasserzählern kann pro Fließweg bei Verwendung von Leitungsdimensionen von DN 20 nur ca. 10 m Warmwasserleitung verlegt werden, bei DN 15 ist es schon ca. 15 m, während bei DN 12 mehr als 22 m Rohr verlegt werden kann.
- Die Ausstoßzeit von abgekühltem Warmwasser wird unzulässig hoch. Es gibt richterliche Urteile, die bei vermietetem Wohnraum von einer Ausstoßzeit von 10 sec sprechen. Dies bedeutet, dass bei Zapfung an einem Waschtisch mit 0,07 l/sec eine unzirkulierte Leitung der DN 15 nur 3,5 m lang sein darf, bei DN 12 dagegen 5,3 m.
- Die Temperatur des stagnierenden Kaltwassers erhöht sich selbst bei vorschriftsmäßig gedämmten Rohren –unzulässig. Legionellen in Kaltwasserleitungen sind keine Seltenheit.

| DN | Kupfer      |        |             | Edelstahl |                      |                      | verz. Stahl        |                 |                                              | <b>PVC</b>           |                    |                      | PE-X       |                 |             | Mepla   |                 |                                    |
|----|-------------|--------|-------------|-----------|----------------------|----------------------|--------------------|-----------------|----------------------------------------------|----------------------|--------------------|----------------------|------------|-----------------|-------------|---------|-----------------|------------------------------------|
|    | <b>Imml</b> | I/m    | [m]<br>"max | [mm]      | $V/I$ [ $I/m$ ]      | $I_{\text{max}}$ [m] | [mm]<br>d.         | $V/I$ [ $I/m$ ] | <sub>⊶</sub> i i <sub>max</sub> [m]   d. ''' | [mm]                 | $V/I$ [ $I/m$ ]    | $I_{\text{max}}$ [m] | $d_i$ [mm] | $V/I$ [ $I/m$ ] | [m]<br>'max | d, [mm] | $V/I$ [ $I/m$ ] | $\frac{1}{2}$ $I_{\text{max}}$ [m] |
| 10 |             | 0.0785 | 38.2        | 10        | 0.0785               | 38.2                 | 12.5               | 1227            | 24.4                                         | 13.6                 | 1453<br>0          | 20,7                 |            |                 |             |         |                 |                                    |
| 12 | ۰J          | 1327   | 22.6        | 13        | ,1327                | 22.6                 |                    |                 |                                              |                      |                    |                      | 11.6       | .1057           | 28.4        | . . 5   | 1039<br>v.      | 28,9                               |
| 15 | 16          | 0.201  | 14.9        | 16        | 0.201'               | 14.9                 | 16                 | 201.            | 14.9                                         |                      | 0.227 <sup>c</sup> | 13.2                 | 14.4       | .1629           | 18.4        | 15      | 1767<br>U.      | 17.0                               |
| 20 | 20          | 0.3142 | 9.5         | 19.6      | $0.301$ <sup>-</sup> | 9.9                  | $^{\circ}$<br>21.6 | 1.3664          | 8.2                                          | 21<br><u>.</u>       | 1.3530             | 8.5                  | 18         | 0.2545          | 11.8        | 20      | 0,3142          | 9.5                                |
| 25 | つに<br>دے    | J.4909 | 6.1         | 25.6      | 0.5147               | 5.8                  | 27c                | .581            | 5.2                                          | $\sim$ $\sim$<br>، ے | .581               | 5.2                  | 23.2       | 4227,ر          |             | 26      | 0,5309          | 5.7                                |

Max Leitungslängen für ein Wasservolumen von 3 Liter in Abhängigkeit von der DN

|    |         |                    |                      |            |                           |     |                           |                    |         |                                                             |        |                                          |                |           |                                                                                             | __    |                                            |                   |  |
|----|---------|--------------------|----------------------|------------|---------------------------|-----|---------------------------|--------------------|---------|-------------------------------------------------------------|--------|------------------------------------------|----------------|-----------|---------------------------------------------------------------------------------------------|-------|--------------------------------------------|-------------------|--|
| DN | Kupfer  |                    |                      | Edelstahl  |                           |     | verz. Stahl               |                    |         | <b>PVC</b>                                                  |        |                                          | PE-X           |           |                                                                                             | Mepla |                                            |                   |  |
|    | d, [mm] | A Idm <sup>2</sup> | $I_{\text{max}}$ [m] | $d_i$ [mm] | $V/ $ [I/m] $I_{max}$ [m] |     | $d_i$ [mm] $\blacksquare$ | $V/I$ [ $I/m$ ]    |         | $I_{\text{max}}$ [m] d <sub>i</sub> [mm]   $\sqrt{ }$ [l/m] |        | $\prod_{\text{max}}$ [m] $\mid d_i$ [mm] |                | V/I [I/m] | $\left  \right _{\text{max}}$ [m] $\left  \right $ d <sub>i</sub> [mm] $\left  \right $ V/l |       | $\lceil \lceil \mathsf{I/m} \rceil \rceil$ | $ I_{max}[m] $    |  |
| 10 | 10      | 0.0079             | 8.9                  | 10         | 0,0079                    | 8,9 | 12,5                      | 0,0123             | 5.7     | 13.6                                                        | 0.0145 | 4.8                                      |                |           |                                                                                             |       |                                            |                   |  |
| 12 | 13      | 0,0133             | 5,3                  | 13         | 0,0133                    | 5,3 |                           |                    |         |                                                             |        |                                          | 11.6           | 0.0106    | 6.6                                                                                         | .5    | 0,0104                                     | 6,7               |  |
| 15 | 16      | 0,0201             | 3,5                  | 16         | $0.020*$                  | 3,5 | 16                        | J,0201             | 3.5     |                                                             | 0.0227 | 3.1                                      | 14.4           | 0.0163    | 4.3                                                                                         |       | 10.017                                     | 4.0               |  |
| 20 | 20      | 0,0314             | 2.2                  | 19,6       | 0,0302                    | 2.3 | 21.6                      | ,0366              | n<br>.  | 21                                                          | 0.0353 | 2.0                                      | $\Omega$<br>Ιŏ | 0.0254    | 2.8                                                                                         | 20    | 0,0314                                     | 2.2               |  |
| 25 | 25      | 0.049'             | 4. ،                 | 25.6       | 0,0515                    | 1.4 | 27.2                      | J.058 <sup>1</sup> | $\cdot$ | 27.2                                                        | 0,0581 | -                                        | 23.2           | 0,0423    |                                                                                             | 26    | 0,0531                                     | $\bullet$<br>د. ا |  |

Max Leitungslängen für eine Ausstoßzeit von 10 sec bei Zapfung am Waschbecken in Abhängigkeit von der DN

Diese technischen und hygienischen Nachteile finden ihre Beachtung in VOB und BGB, die bei Werkverträgen fordern, dass "...der Auftragbeger verpflichtet ist, die Berechnungen zu prüfen im Sinne eines sparsamen, wirtschaftlichen und hygienischen Betriebes." Dies setzt voraus, dass Berechnungen überhaupt durchgeführt werden und die Prüfung nicht nach dem Motto verläuft: "Bei zu großen Dimensionen hat sich noch niemand beklagt." Die Ausrede, dass die Berechnung der Dimensionen Zeit und damit Geld kostet, spielt bei der Frage, ob VOB und BGB einzuhalten sind, keine Rolle.

An dem folgenden Beispiel möchte ich zeigen, dass die EDV-gestützte Berechnung einer Sanitäranlage weder unzumutbar zeitaufwändig ist, noch die dazu erforderliche Software teuer sein muss. Folgende Voraussetzungen müssen jedoch erfüllt sein:

- Derjenige, der die Dimensionierung durchführt, beherrscht die Berechnungsgänge nach den entsprechenden technischen Regeln. (DIN 1988 für TW und TWW; DVGW 553 für Zirkulation; TRGI für Erdgas; TRF für Flüssiggas; …)
- Auf dem PC ist das Tabellenkalkulationsprogramm Excel installiert.
- Ein Strangschema mit TS-Nummerierung steht zur Verfügung.

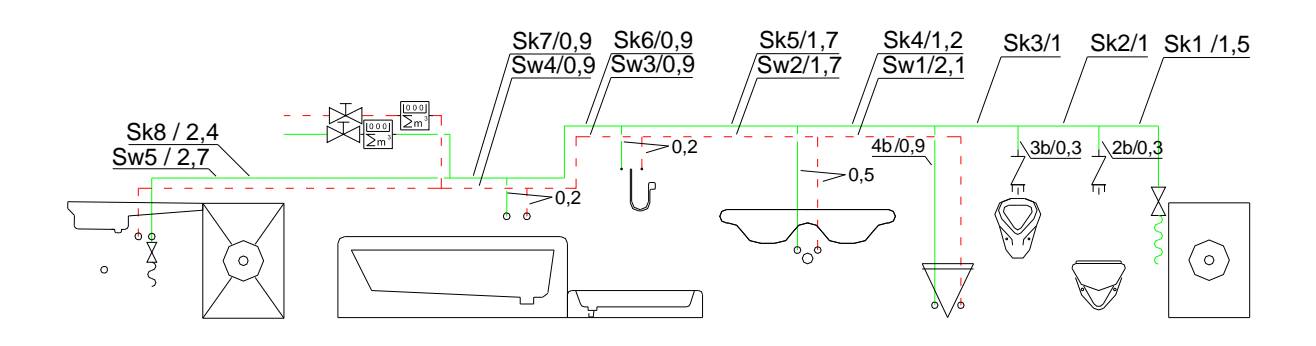

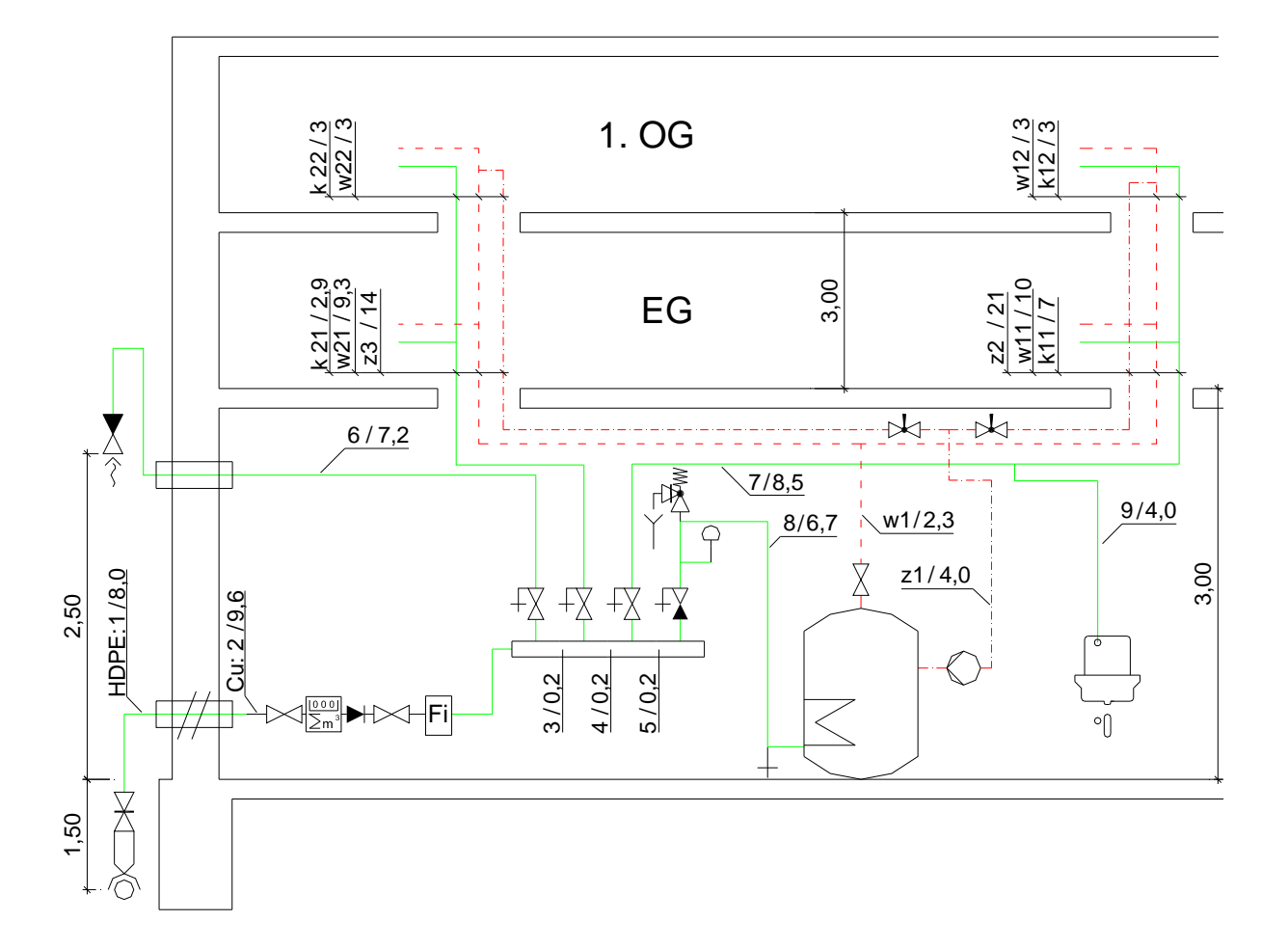

## Bild: Strangschema 4-Familienhaus mit Zirkulation

Als Software kommen Excel-Arbeitsblätter zum Einsatz, die in der Technikerausbildung der Bundesfachschule für Sanitär- und Heizungstechik Karlsruhe eingesetzt werden. Diese Blätter können kostenlos von der Homepage der Schule (www.hms.ka.bw.schule.de/tsite) heruntergeladen und verwendet werden.

Sie sind weitestgehend den Formblättern der entsprechenden technischen Regeln nachempfunden, damit sich der Fachplaner ohne großen Einarbeitungsaufwand zurechtfindet. An einzelnen Stellen wurden die Formblätter der DIN abgewandelt, teils um die EDV-mäßige Berechnung zu ermöglichen (z.B. wurde in Formblatt A5 der DIN 1988 T5 eine Spalte für Dauerverbraucher eingefügt), teils um kleinere Dimensionen zu ermöglichen. Ziel der Berechnung ist ja der geforderte "sparsame, wirtschaftliche und hygienische Betrieb" der Anlage.

Um insbesondere bei Warmwasserleitungen möglichst kleine Rohrdimensionen zu erhalten, wurde – im Gegensatz zur DIN 1988 – eine Spalte für die Wassertemperatur eingefügt. Der Unterschied der

R-Werte zwischen Kalt- und Warmwasser beträgt ca. 15% – ein Wert, der in Form kleinerer Dimensionen der Hygiene zugute kommt.

Auch ein EDV-Programm kann nicht die Fachkompetenz des Planers ersetzen: Dass z.B. die max. Geschwindigkeit in einer Hausanschlussleitung auf 2 m/s begrenzt ist, muss der Planer durch Wahl der Dimension selbst festlegen.

Durch Eingabe der Wohnungsausstattung und der Anzahl der Wohnungen ermittelt das Programm die Größe der Wohnungs- und den Hauswasserzähler und deren Druckverluste. Um unnötig hohe Druckverluste der Wohnungswasserzähler – besonders in den oberen Stockwerken – zu verhindern, kann man dort auch einen um eine DN größeren WZ wählen.

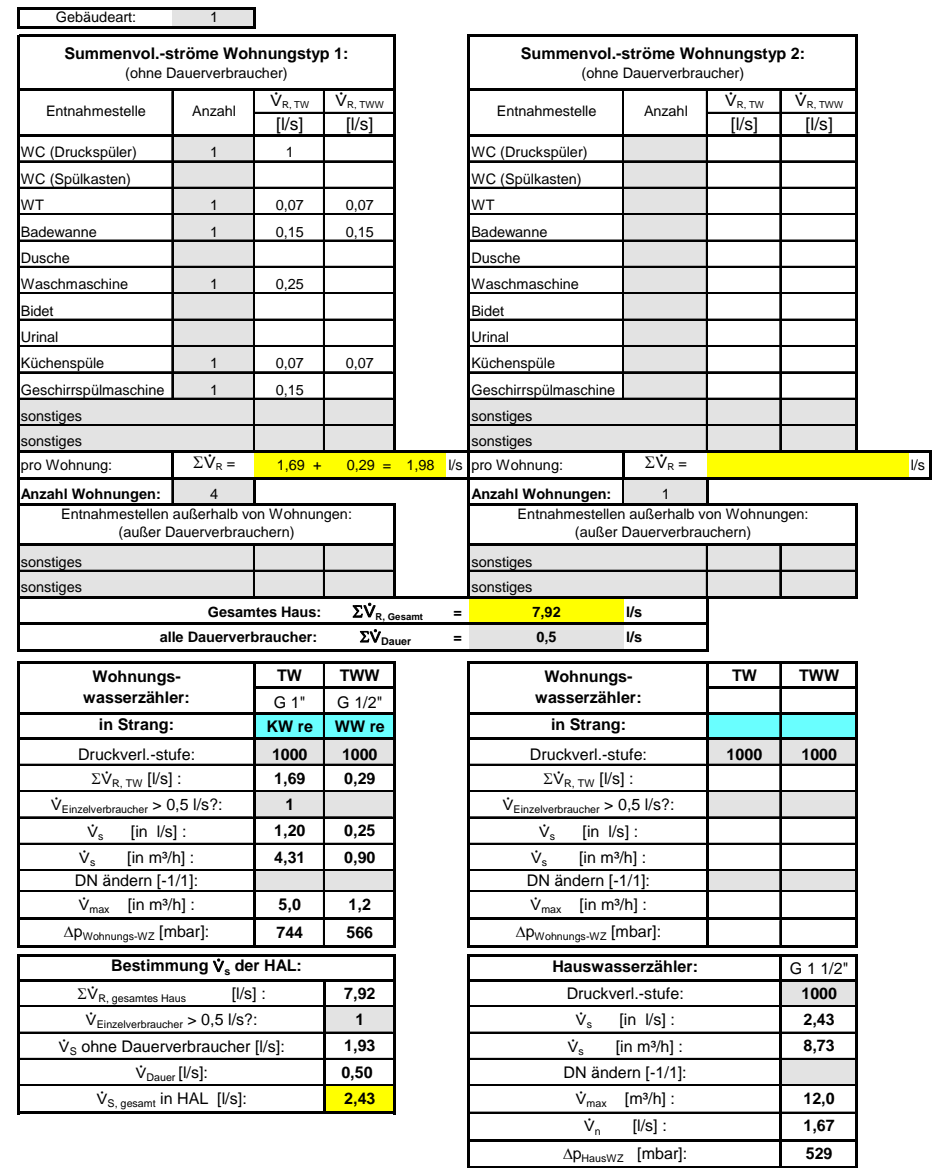

Bild: Tabellenblatt zur Ermittlung der Druckverluste von Wohnungs-WZ und Haus-WZ, deren Werte in Formblatt A3 übernommen werden.

| Strang-Nr.:                                                          |         |       | WW re                                                             |                                        |                 | allg. Rohrart:    |      | Cu |              |                               | Gebäudeart: | $\mathbf{1}$  |               |                 |  |  |
|----------------------------------------------------------------------|---------|-------|-------------------------------------------------------------------|----------------------------------------|-----------------|-------------------|------|----|--------------|-------------------------------|-------------|---------------|---------------|-----------------|--|--|
|                                                                      |         |       | Verfügbar für Druckverluste aus (R*I + Z) im Gesamtstrang:        |                                        |                 |                   |      |    |              |                               |             |               |               | 755 mbar        |  |  |
|                                                                      |         |       | Verbraucht in Teilstrecke(n) (TS):                                |                                        |                 |                   | 1    |    | bis          | $\overline{4}$                |             |               | 143 mbar      |                 |  |  |
|                                                                      |         |       | Verfügbar für Druckverluste aus (R*I + Z) im (restlichen) Strang: |                                        |                 |                   |      |    |              |                               |             |               | 612 mbar      |                 |  |  |
|                                                                      |         |       | Anteil der Einzelwiderstände am Ges.-druckverlust:                |                                        |                 |                   |      |    |              | 40 %                          |             |               | $245$ mbar    |                 |  |  |
| Verfügbar für R*I:                                                   |         |       |                                                                   |                                        |                 |                   |      |    |              |                               |             |               |               | 367 mbar        |  |  |
|                                                                      |         |       | Leitungslänge der Teilstrecken in m:                              |                                        |                 |                   |      |    |              |                               |             |               | 25,20 m       |                 |  |  |
| Verfügbares Rohrreibungsdruckgefälle für alle TSen:<br>$\Sigma$ R*I= |         |       |                                                                   |                                        |                 |                   |      |    |              |                               |             |               | $14,6$ mbar/m |                 |  |  |
|                                                                      |         |       |                                                                   |                                        |                 |                   |      |    |              | $\Delta p_{\rm ges} =$<br>323 |             | %Anteil $Z =$ |               | 47%             |  |  |
| TS-                                                                  | Rohrart | Temp. |                                                                   | $\Sigma \dot{\mathsf{V}}_{\mathsf{R}}$ | $V_{E} > 0.5$ ? | $\dot{V}_{Dauer}$ | νς   | DN | $\mathsf{v}$ | R                             | $R^*I$      | Σζ            | Z             | $\Delta p_{TS}$ |  |  |
| Nr                                                                   |         |       | m                                                                 | l/s                                    | [0/1]           | l/s               | l/s  |    | m/s          | mbar/m                        | mbar        |               | mbar          | mbar            |  |  |
| 5                                                                    |         | 60    | 0,20                                                              | 1,76                                   |                 |                   | 0,74 | 50 | 0,38         | 0,31                          | 0,1         | 0,3           | 0,2           | 0,3             |  |  |
| 8                                                                    | 1       | 60    | 6,70                                                              | 1,76                                   |                 |                   | 0,74 | 25 | 1,51         | 8,55                          | 57,3        | 7,8           | 88,5          | 145,8           |  |  |
| w1                                                                   |         | 60    | 2,30                                                              | 1,76                                   |                 |                   | 0,74 | 25 | 1,51         | 8,55                          | 19,7        | 5,0           | 56,7          | 76,4            |  |  |
| w11                                                                  |         | 60    | 10,00                                                             | 0,88                                   |                 |                   | 0,50 | 20 | 1,60         | 12,55                         | 125,5       | 0,7           | 9,0           | 134,5           |  |  |
| w12                                                                  |         | 60    | 3,00                                                              | 0,44                                   |                 |                   | 0.33 | 20 | 1,05         | 5,93                          | 17,8        | 13,2          | 73,4          | 91,2            |  |  |
| Sw <sub>4</sub>                                                      |         | 60    | 1,70                                                              | 0,37                                   |                 |                   | 0,30 | 12 | 2,23         | 38,42                         | 65,3        |               |               | 65,3            |  |  |
| Sw <sub>3</sub>                                                      |         | 60    | 0,90                                                              | 0,37                                   |                 |                   | 0,30 | 12 | 2,23         | 38,42                         | 34,6        | 1,7           | 42,3          | 76,8            |  |  |
| Sw3b                                                                 |         | 60    | 0,20                                                              | 0,15                                   |                 |                   | 0,15 | 12 | 1,13         | 11,46                         | 2,3         | 2,2           | 14,1          | 16,4            |  |  |

Bild: Formblatt A5, ungünstigster WW-Strang

Hat man die Werte für die Teilstreckenlängen, der Summenvolumenströme und evtl. der Zeta-Werte eingegeben, legt man die Rohrdimensionen nach seiner planerischen Erfahrung fest und beobachtet den Einfluss auf den verbrauchten Druck.

Die DIN 1988 empfiehlt, den zur Verfügung stehenden Druck gleichmäßig in der Anlage abzubauen, indem man sich bei der Wahl der Dimensionen nach dem mittleren R-Wert richtet, der im Formblatt A3 ermittelt wurde.

Es sprechen jedoch einige Argumente dafür, die häufig durchspülten Leitungen im Keller groß zu dimensionieren, um den eingesparten Druck in den Stockwerken mit kleinen Dimensionen zu nutzen:

- Durch die kleinen Dimensionen in den Stockwerken kann man leichter die geforderte 3-l-Regel für nicht in die Zirkulation eingebundene WW-Leitungen einhalten. (Ein Formblatt s.u. erleichtert deren Nachweis.)
- Die Größe der im Haus befindlichen Rohroberfläche, die sich potentiell mit Legionellen besiedeln kann, wird kleiner.
- Die Ausstoßzeiten von WW verringern sich.
- Die Materialkosten und der Verlegeaufwand reduzieren sich.

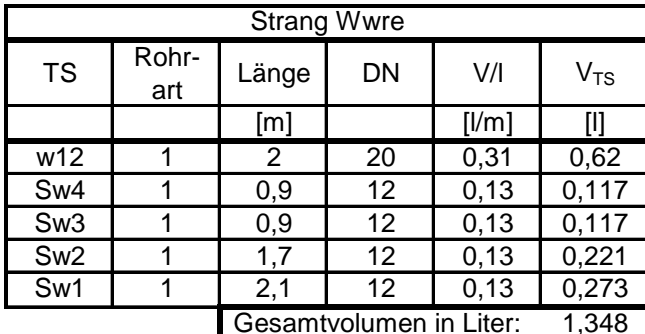

Tabellenblatt zur Ermittlung des WW-Rohrvolumens eines Fließweges

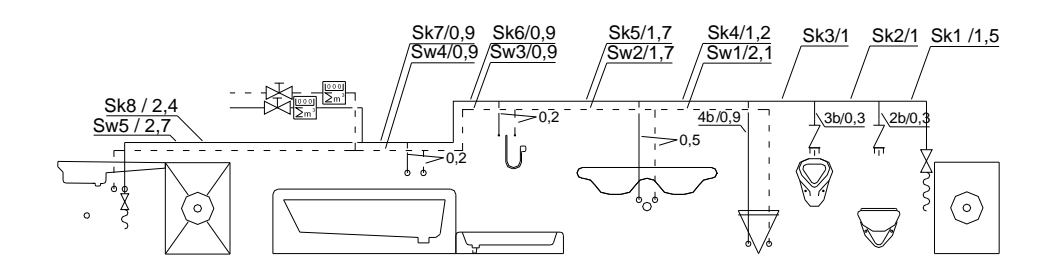

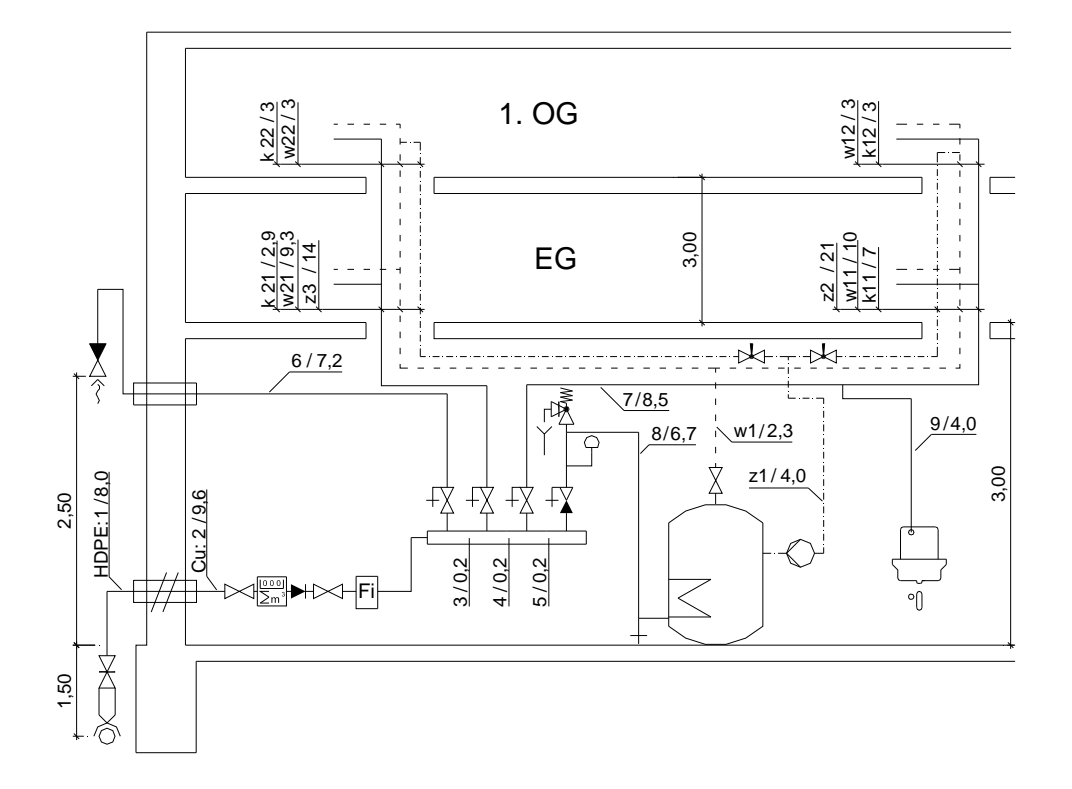

Abdruck des Artikels siehe auch: IKZ-Fachplaner, Heft 11/2008